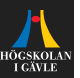

# **Review of Automatic Control**

#### **Frequency response**

Per Mattsson

per.mattsson@hig.se

[per.mattsson@hig.se](mailto:per.mattsson@hig.se)

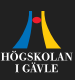

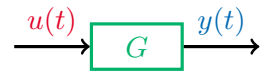

 $\triangleright$  We have seen how the system reacts to a step in the input.

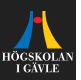

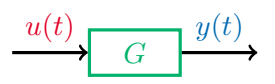

- $\triangleright$  We have seen how the system reacts to a step in the input.
- $\triangleright$  We will now study how the system reacts to signals of different frequencies.

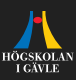

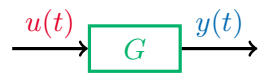

- $\triangleright$  We have seen how the system reacts to a step in the input.
- $\triangleright$  We will now study how the system reacts to signals of different frequencies.
- $\triangleright$  Many signals can be written as a sum of sinusoids of different frequencies (Fourier series).

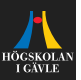

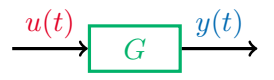

- $\triangleright$  We have seen how the system reacts to a step in the input.
- $\triangleright$  We will now study how the system reacts to signals of different frequencies.
- $\triangleright$  Many signals can be written as a sum of sinusoids of different frequencies (Fourier series).
- $\blacktriangleright$  For a linear system the output is then a linear combination of the frequency responses for each frequency in the input.

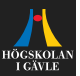

$$
\xrightarrow{u(t)} G \xrightarrow{y(t)}
$$

Consider the sinusoid input

$$
u(t) = K \sin(\omega t + \phi).
$$

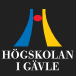

$$
\xrightarrow{u(t)} G \xrightarrow{y(t)}
$$

Consider the sinusoid input

$$
u(t) = K \sin(\omega t + \phi).
$$

If the system  $G(s)$  is stable then, after the transients have died out,

 $y(t) = |G(i\omega)|K\sin(\omega t + \phi + \arg(G(i\omega))).$ 

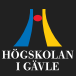

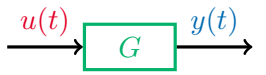

Consider the sinusoid input

$$
u(t) = K \sin(\omega t + \phi).
$$

If the system  $G(s)$  is stable then, after the transients have died out,

 $y(t) = |G(i\omega)|K\sin(\omega t + \phi + \arg(G(i\omega))).$ 

#### **Amplitude gain:**  $|G(i\omega)|$ .

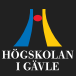

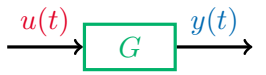

Consider the sinusoid input

$$
u(t) = K \sin(\omega t + \phi).
$$

If the system  $G(s)$  is stable then, after the transients have died out,

 $y(t) = |G(i\omega)|K\sin(\omega t + \phi + \arg(G(i\omega))).$ 

- **Amplitude gain:**  $|G(i\omega)|$ .
- **Phase shift:**  $arg(G(i\omega))$ .

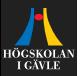

Consider the system  $G(s) = \frac{Y(s)}{H(s)}$  $\frac{Y(s)}{U(s)} = \frac{1}{1 + \frac{1}{s}}$  $\frac{1}{1+7s}$ . + −  $\mathsf{o}+$ −  $R = 3.5$  $u(t)$   $C=2$   $\frac{1}{\sqrt{1-x^2}}$   $y(t)$ 

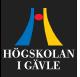

Consider the system

$$
G(s) = \frac{Y(s)}{U(s)} = \frac{1}{1+7s}.
$$

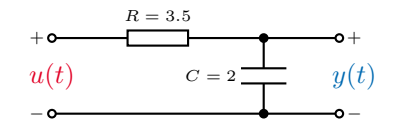

**Amplitude gain:**  $|G(i\omega)|$ 

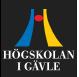

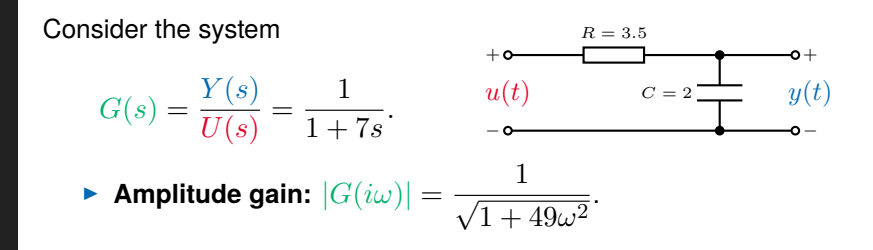

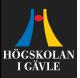

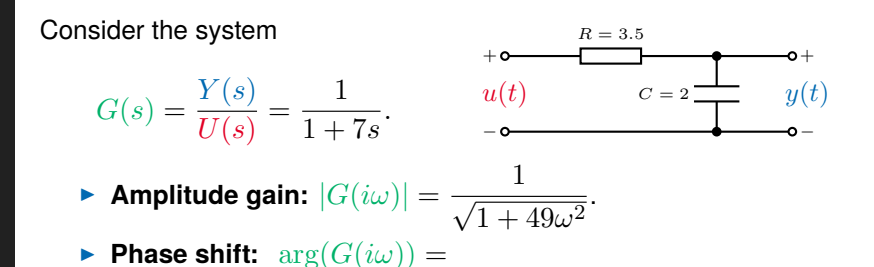

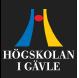

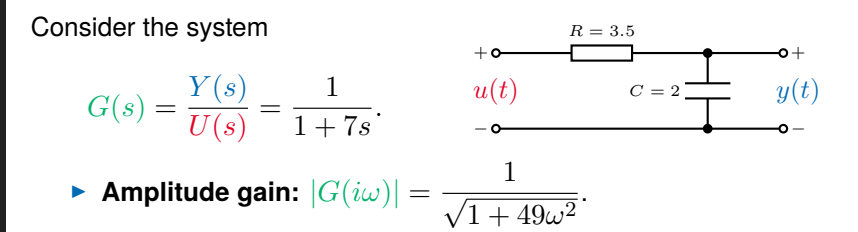

**Phase shift:**  $\arg(G(i\omega)) = -\arctan(7\omega)$ .

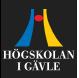

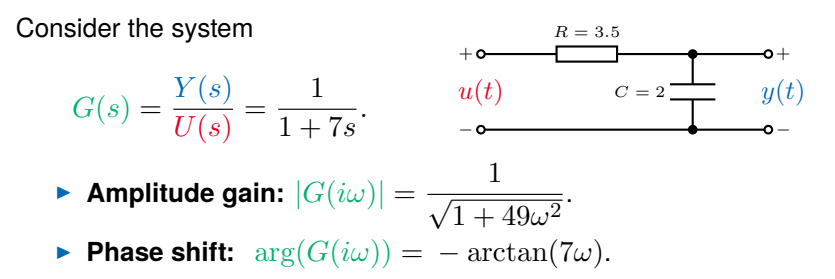

The input  $u(t) = \sin(\omega t)$  thus give (after the transients have died out)

$$
y(t) = \frac{1}{\sqrt{1 + 49\omega^2}} \sin(\omega t - \arctan(7\omega)).
$$

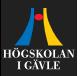

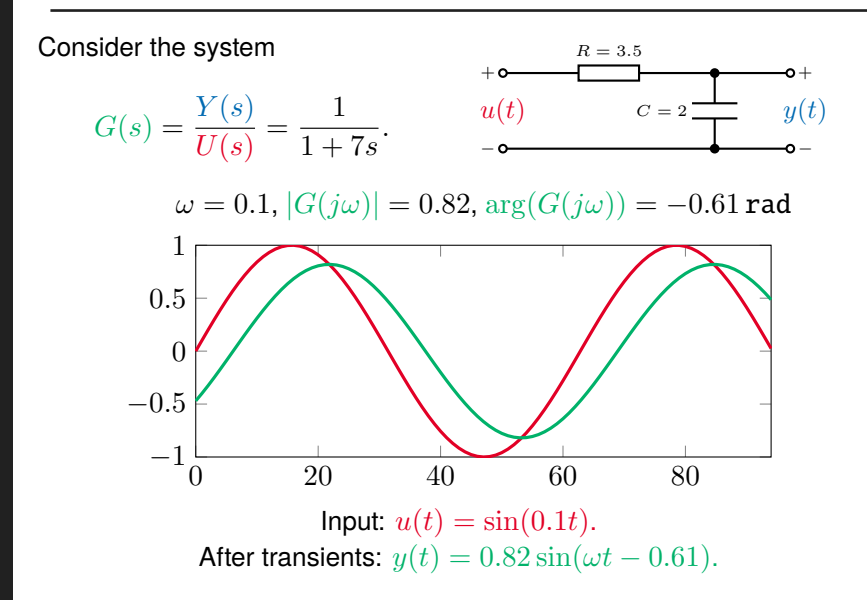

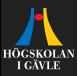

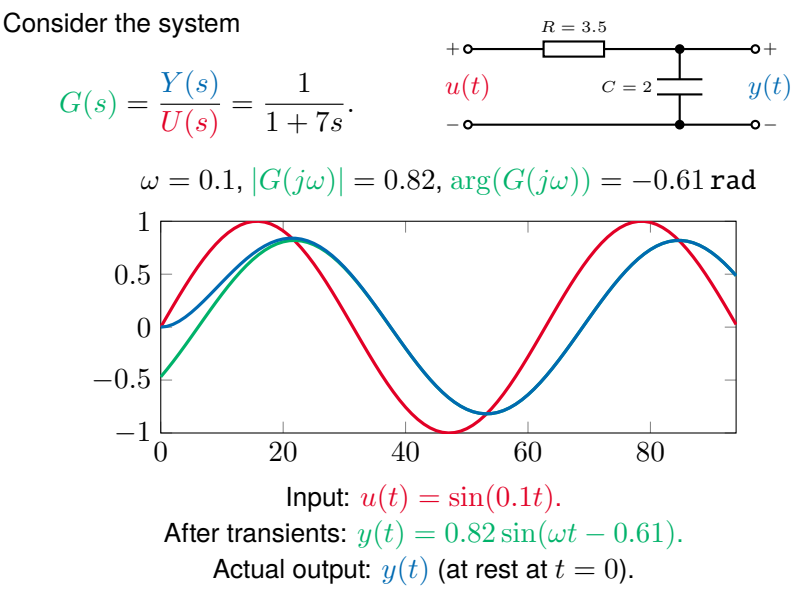

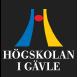

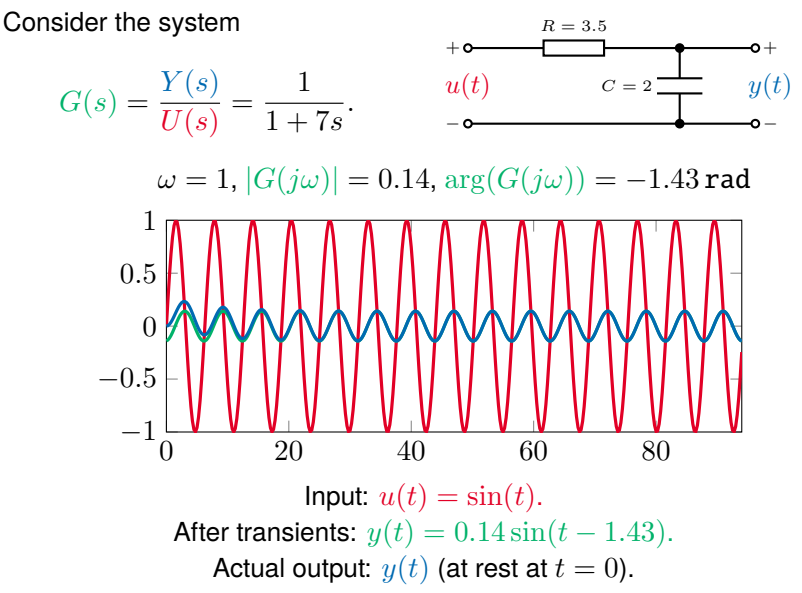

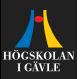

**Figure 1** The amplitude gain  $|G(i\omega)|$  and the phase shift  $\arg(G(i\omega))$ shows how the system  $G(s)$  reacts to different frequencies  $\omega$  in the input.

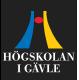

- **Figure 1** The amplitude gain  $|G(i\omega)|$  and the phase shift  $arg(G(i\omega))$ shows how the system  $G(s)$  reacts to different frequencies  $\omega$  in the input.
- It is useful by plotting them as a function of  $\omega$ .

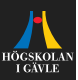

- **IDED** The amplitude gain  $|G(i\omega)|$  and the phase shift  $arg(G(i\omega))$ shows how the system  $G(s)$  reacts to different frequencies  $\omega$  in the input.
- It is useful by plotting them as a function of  $\omega$ .
- $\triangleright$  Such plots are called Bode plots, after the American researcher Hendrik Wade Bode, who originally started using such plots in the 1930s.

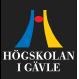

- **Figure 1** The amplitude gain  $|G(i\omega)|$  and the phase shift  $arg(G(i\omega))$ shows how the system  $G(s)$  reacts to different frequencies  $\omega$  in the input.
- It is useful by plotting them as a function of  $\omega$ .
- $\triangleright$  Such plots are called Bode plots, after the American researcher Hendrik Wade Bode, who originally started using such plots in the 1930s.
- $\blacktriangleright$  A typical Bode plots:
	- **Frequency:** Often in radians/s, in logarithmic scale.
	- **Amplitude gain:** Often plotted in decibel,

 $|G(i\omega)|_{dB} = 20 \log_{10} |G(i\omega)|.$ 

**Phase shift:** Often plotted in linear scale, with degrees as the unit.

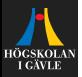

#### **Example**

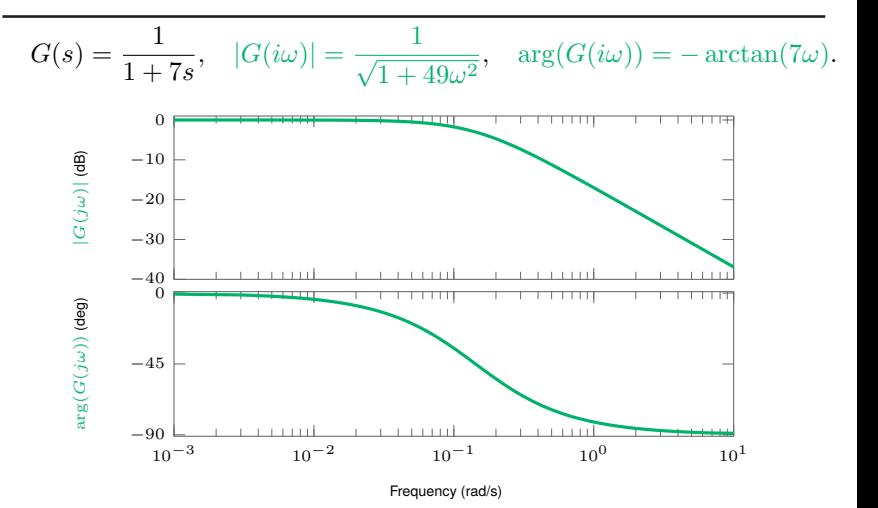

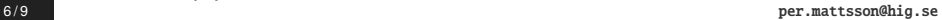

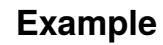

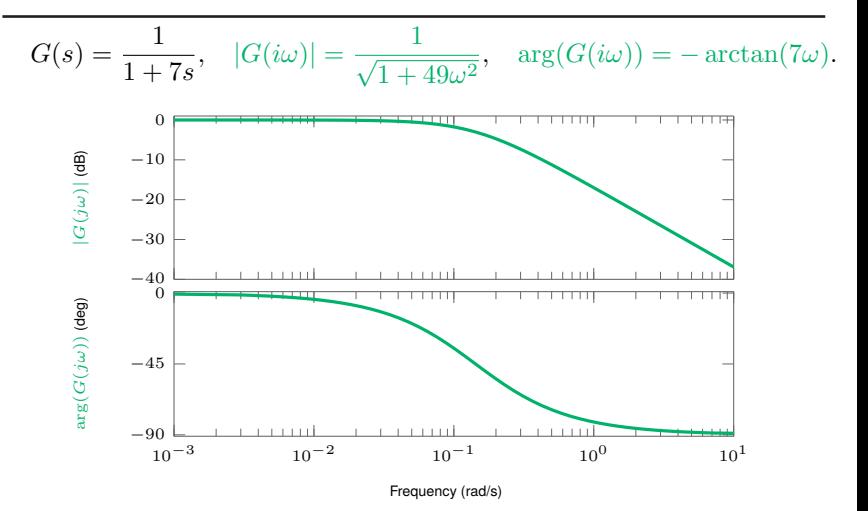

#### MATLAB:

- » G = tf( [1] , [7 1])
- » bode(G)

HÕCSKOL. **T GAVLE** 

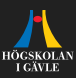

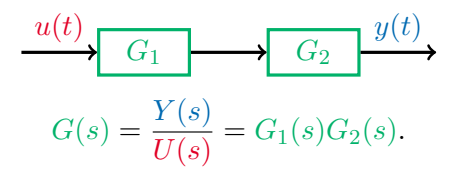

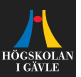

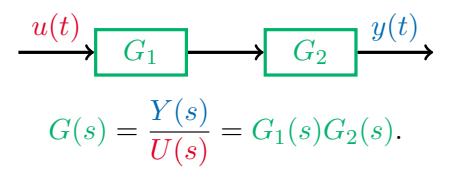

**Amplitude gain:** 

 $|G(i\omega)| = |G_1(i\omega)G_2(i\omega)|$ 

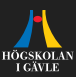

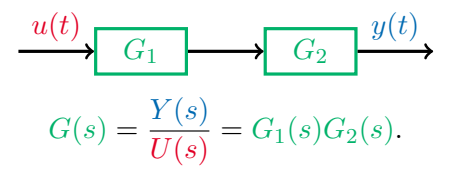

<sup>I</sup> **Amplitude gain:**

 $|G(i\omega)| = |G_1(i\omega)G_2(i\omega)| = |G_1(i\omega)||G_2(i\omega)|.$ 

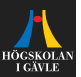

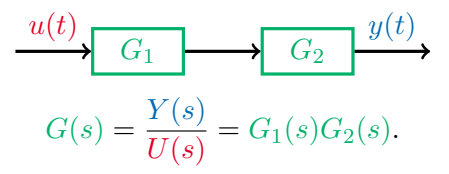

<sup>I</sup> **Amplitude gain:**

 $|G(i\omega)| = |G_1(i\omega)G_2(i\omega)| = |G_1(i\omega)||G_2(i\omega)|.$ 

In decibel we thus get

 $|G(i\omega)|_{dB} = 20 \log_{10}(|G_1(i\omega)|) + 20 \log_{10}(|G_2(i\omega)|)$ 

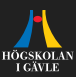

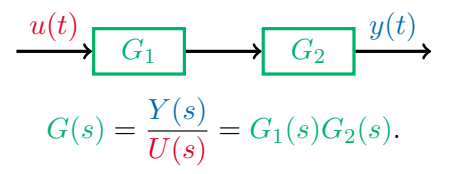

<sup>I</sup> **Amplitude gain:**

 $|G(i\omega)| = |G_1(i\omega)G_2(i\omega)| = |G_1(i\omega)||G_2(i\omega)|.$ 

In decibel we thus get

 $|G(i\omega)|_{dB} = 20 \log_{10}(|G_1(i\omega)|) + 20 \log_{10}(|G_2(i\omega)|)$  $= |G_1(i\omega)|_{dB} + |G_2(i\omega)|_{dB}$ .

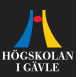

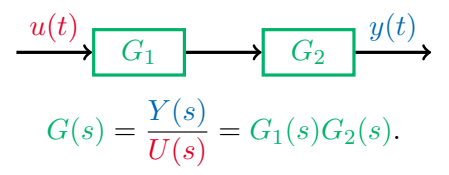

<sup>I</sup> **Amplitude gain:**

 $|G(i\omega)| = |G_1(i\omega)G_2(i\omega)| = |G_1(i\omega)||G_2(i\omega)|.$ 

In decibel we thus get

 $|G(i\omega)|_{dB} = 20 \log_{10}(|G_1(i\omega)|) + 20 \log_{10}(|G_2(i\omega)|)$  $= |G_1(i\omega)|_{dB} + |G_2(i\omega)|_{dB}$ .

**Phase shift:**  $\arg(G(i\omega)) = \arg(G_1(i\omega)) + \arg(G_2(i\omega))$ 

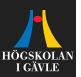

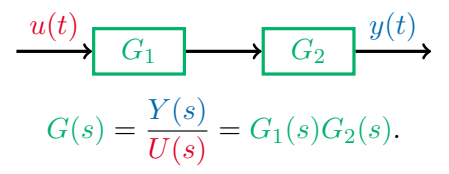

<sup>I</sup> **Amplitude gain:**

 $|G(i\omega)| = |G_1(i\omega)G_2(i\omega)| = |G_1(i\omega)||G_2(i\omega)|.$ 

In decibel we thus get

 $|G(i\omega)|_{dB} = 20 \log_{10}(|G_1(i\omega)|) + 20 \log_{10}(|G_2(i\omega)|)$  $= |G_1(i\omega)|_{dB} + |G_2(i\omega)|_{dB}$ .

**Phase shift:**  $\arg(G(i\omega)) = \arg(G_1(i\omega)) + \arg(G_2(i\omega))$ 

*The Bode plot for* G(s) *is given by the adding up the amplitude and phase curves for*  $G_1(s)$  *och*  $G_2(s)$ *!* 

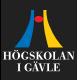

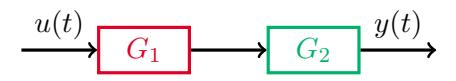

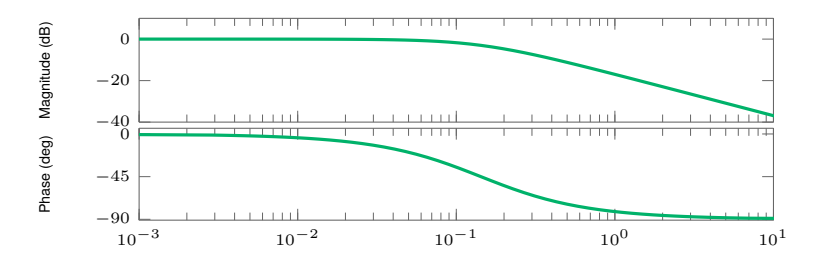

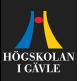

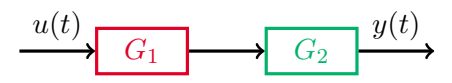

If the Bode plot of  $G_2(s)$  is given by the figure, and  $G_1(s) = 2$ , what is the Bode plot for  $G(s) = G_2(s)G_1(s)$ ?

**Amplitude gain:**  $|G_1(i\omega)|_{dB} =$ 

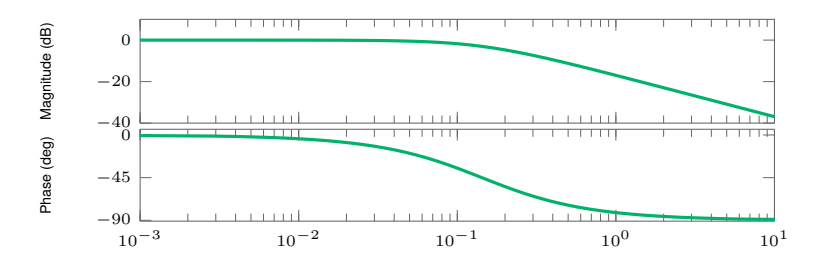

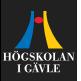

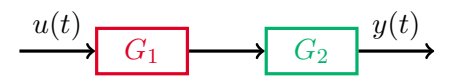

If the Bode plot of  $G_2(s)$  is given by the figure, and  $G_1(s) = 2$ , what is the Bode plot for  $G(s) = G_2(s)G_1(s)$ ?

**Amplitude gain:**  $|G_1(i\omega)|_{dB} = 20 \log_{10}(2) \approx 6.02 \, dB$ .

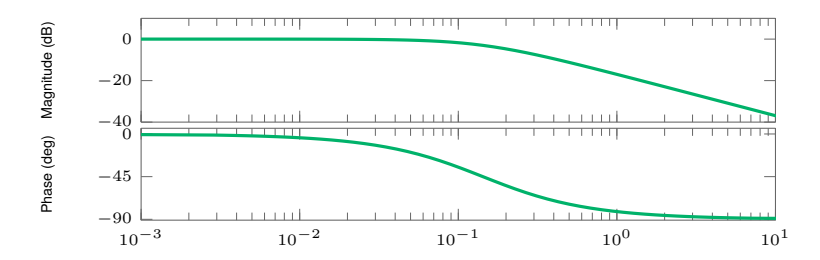

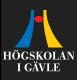

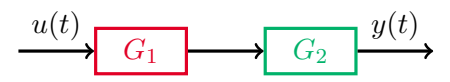

If the Bode plot of  $G_2(s)$  is given by the figure, and  $G_1(s) = 2$ , what is the Bode plot for  $G(s) = G_2(s)G_1(s)$ ?

**Amplitude gain:**  $|G_1(i\omega)|_{dB} = 20 \log_{10}(2) \approx 6.02 \, dB$ .

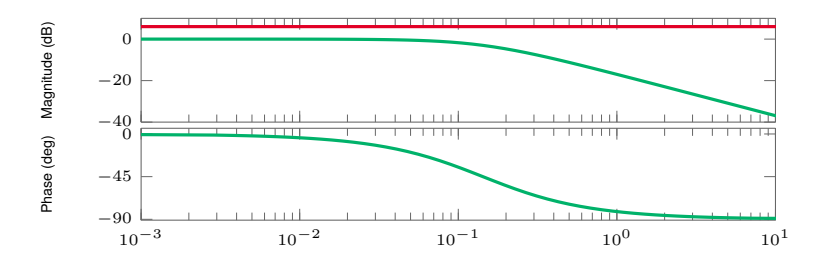

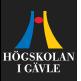

**Example**

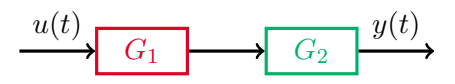

- **Amplitude gain:**  $|G_1(i\omega)|_{dB} = 20 \log_{10}(2) \approx 6.02 \, dB$ .
- **Phase shift:**  $arg(G_1(i\omega)) = arg(2) =$

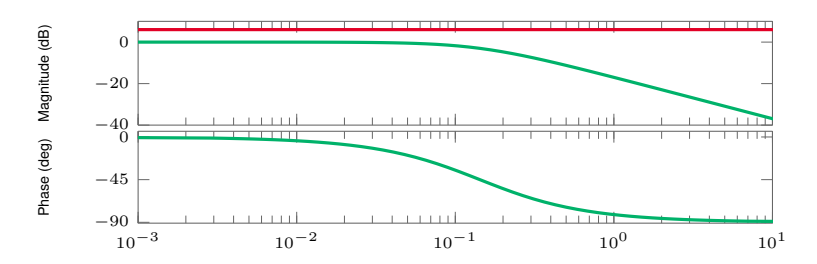

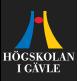

**Example**

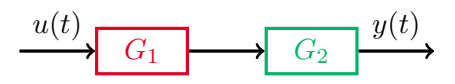

- **Amplitude gain:**  $|G_1(i\omega)|_{dB} = 20 \log_{10}(2) \approx 6.02 \, dB$ .
- **Phase shift:**  $arg(G_1(i\omega)) = arg(2) = 0$ .

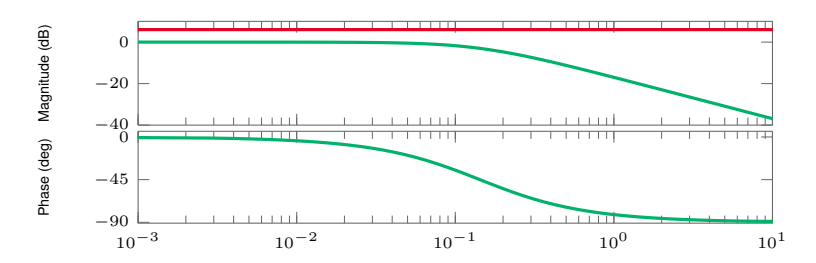

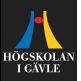

**Example**

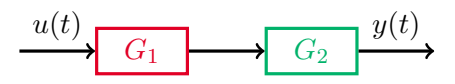

- **Amplitude gain:**  $|G_1(i\omega)|_{dB} = 20 \log_{10}(2) \approx 6.02 \, dB$ .
- **Phase shift:**  $arg(G_1(i\omega)) = arg(2) = 0$ .

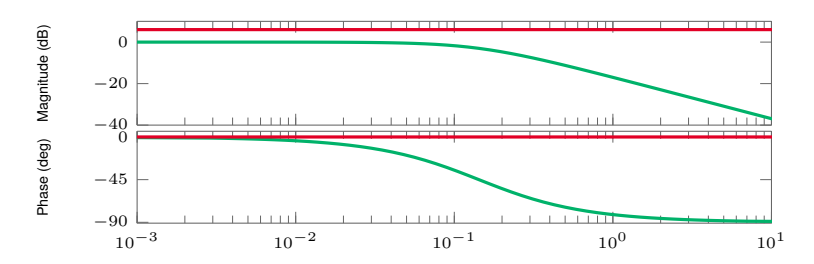

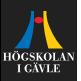

**Example**

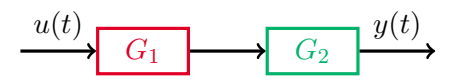

- **Amplitude gain:**  $|G_1(i\omega)|_{dB} = 20 \log_{10}(2) \approx 6.02 \, dB$ .
- **Phase shift:**  $arg(G_1(i\omega)) = arg(2) = 0$ .
- Add the curves!

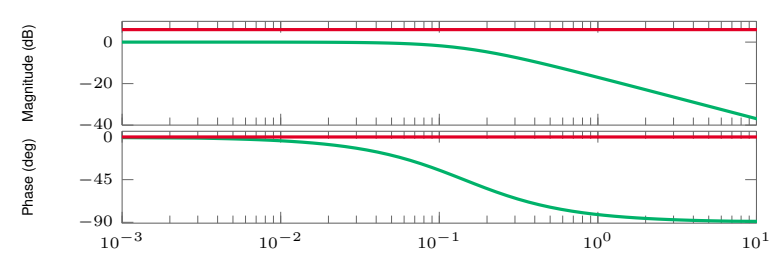

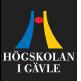

**Example**

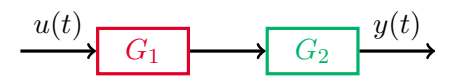

- **Amplitude gain:**  $|G_1(i\omega)|_{dB} = 20 \log_{10}(2) \approx 6.02 \, dB$ .
- **Phase shift:**  $arg(G_1(i\omega)) = arg(2) = 0$ .
- Add the curves!

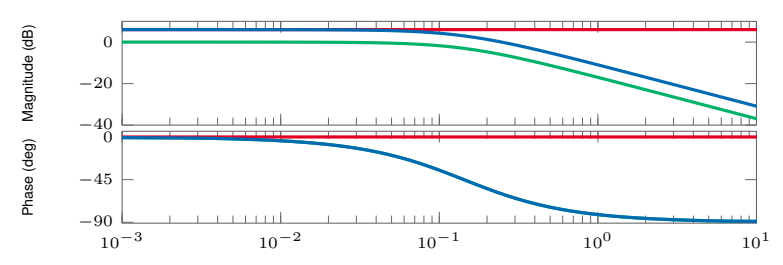

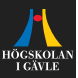

- $\triangleright$  Named after the Swedish born electronic engineer Harry Nyquist.
- $\blacktriangleright$  Plot Re $[G(i\omega)]$  against Im $[G(i\omega)]$ .

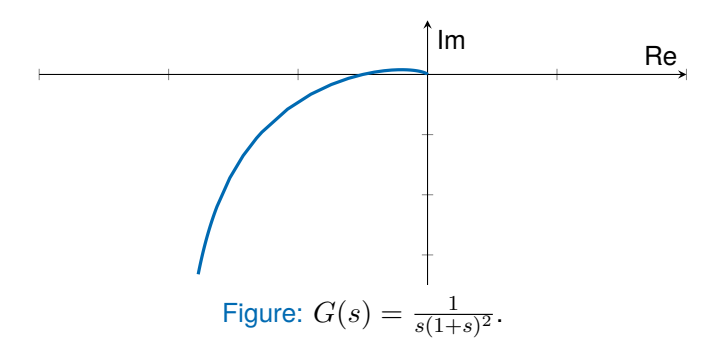

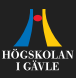

- $\triangleright$  Named after the Swedish born electronic engineer Harry Nyquist.
- $\blacktriangleright$  Plot Re $[G(i\omega)]$  against Im $[G(i\omega)]$ .
- $\blacktriangleright$  Can mark different frequencies.

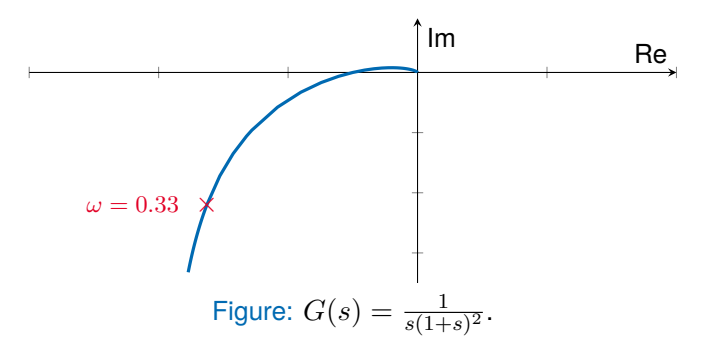

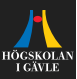

- Named after the Swedish born electronic engineer Harry Nyquist.
- $\blacktriangleright$  Plot Re $[G(i\omega)]$  against Im $[G(i\omega)]$ .
- Can mark different frequencies.
- Can get the amplitude gain and phase shift from the plot.

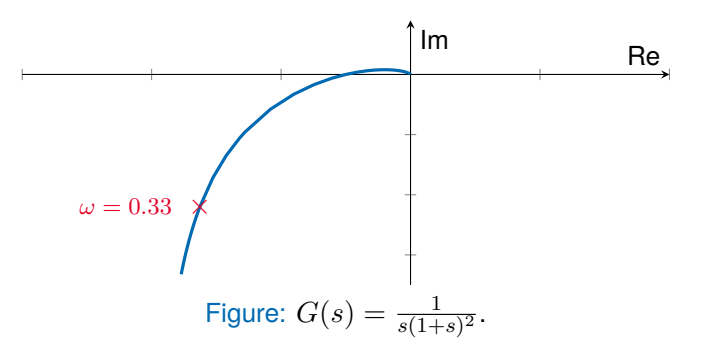

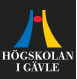

- Named after the Swedish born electronic engineer Harry Nyquist.
- $\blacktriangleright$  Plot Re $[G(i\omega)]$  against Im $[G(i\omega)]$ .
- Can mark different frequencies.
- Can get the amplitude gain and phase shift from the plot.

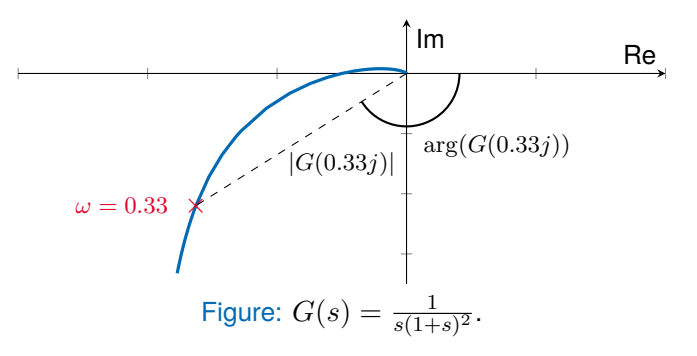

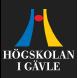

- $\triangleright$  Named after the Swedish born electronic engineer Harry Nyquist.
- $\blacktriangleright$  Plot Re $[G(i\omega)]$  against Im $[G(i\omega)]$ .
- Can mark different frequencies.
- Can get the amplitude gain and phase shift from the plot.

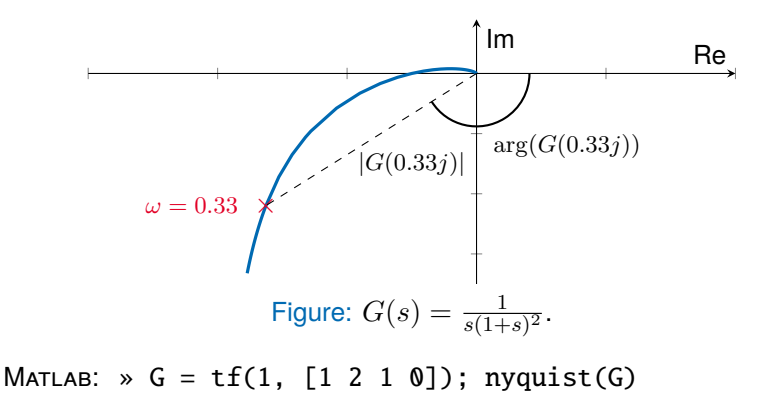